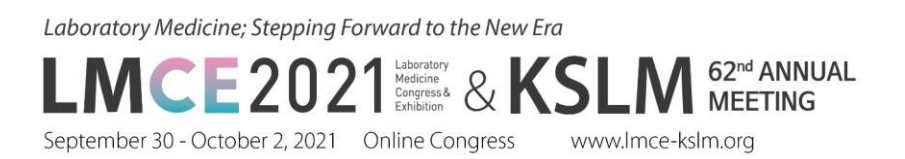

## **Guidelines for Recording Your Presentation**

## **Before recording presentation**

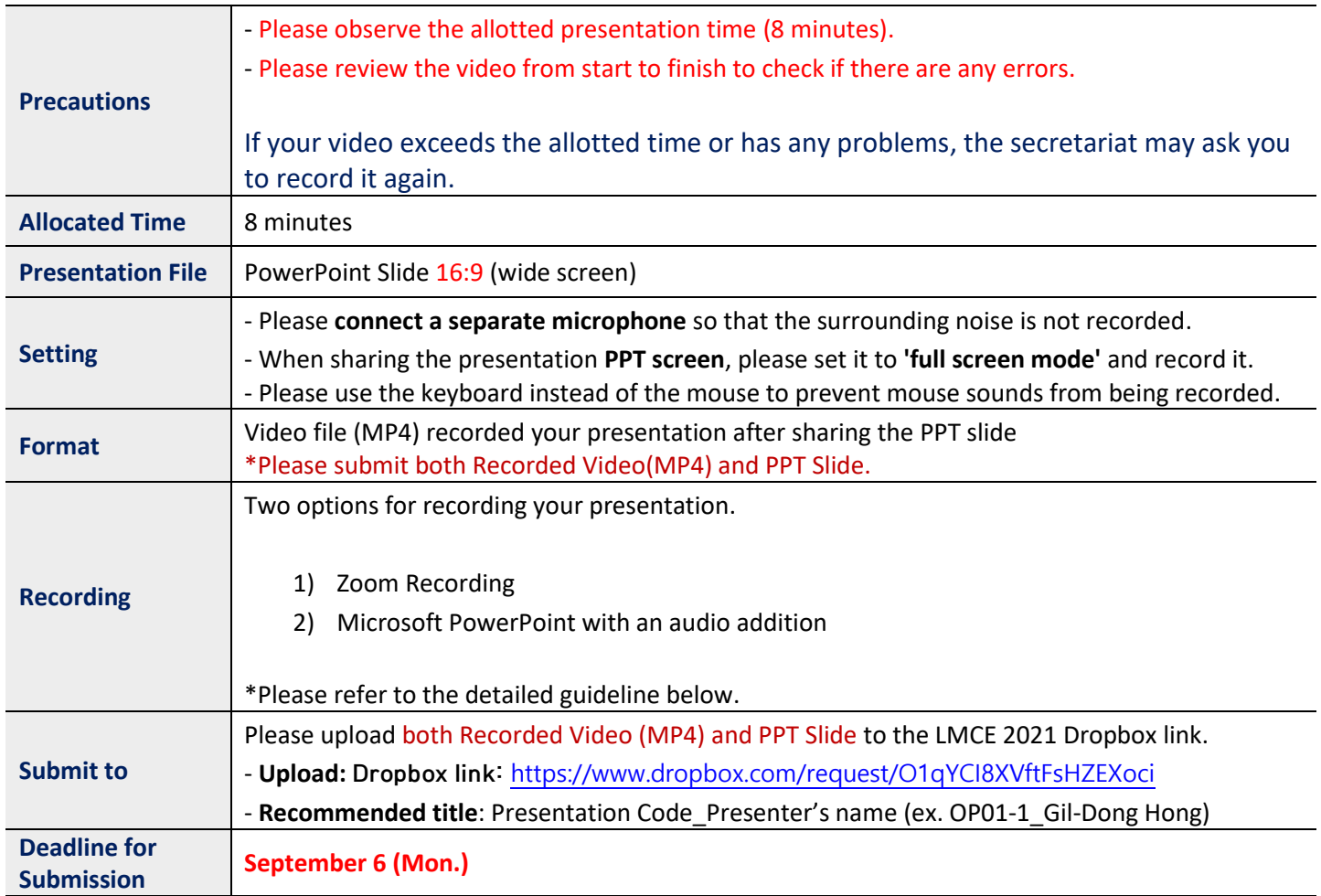

Laboratory Medicine; Stepping Forward to the New Era

M 62<sup>nd</sup> ANNUAL LMCE2021 Medicine & KSL

September 30 - October 2, 2021 Online Congress www.lmce-kslm.org

## **Option 1. Zoom Recording**

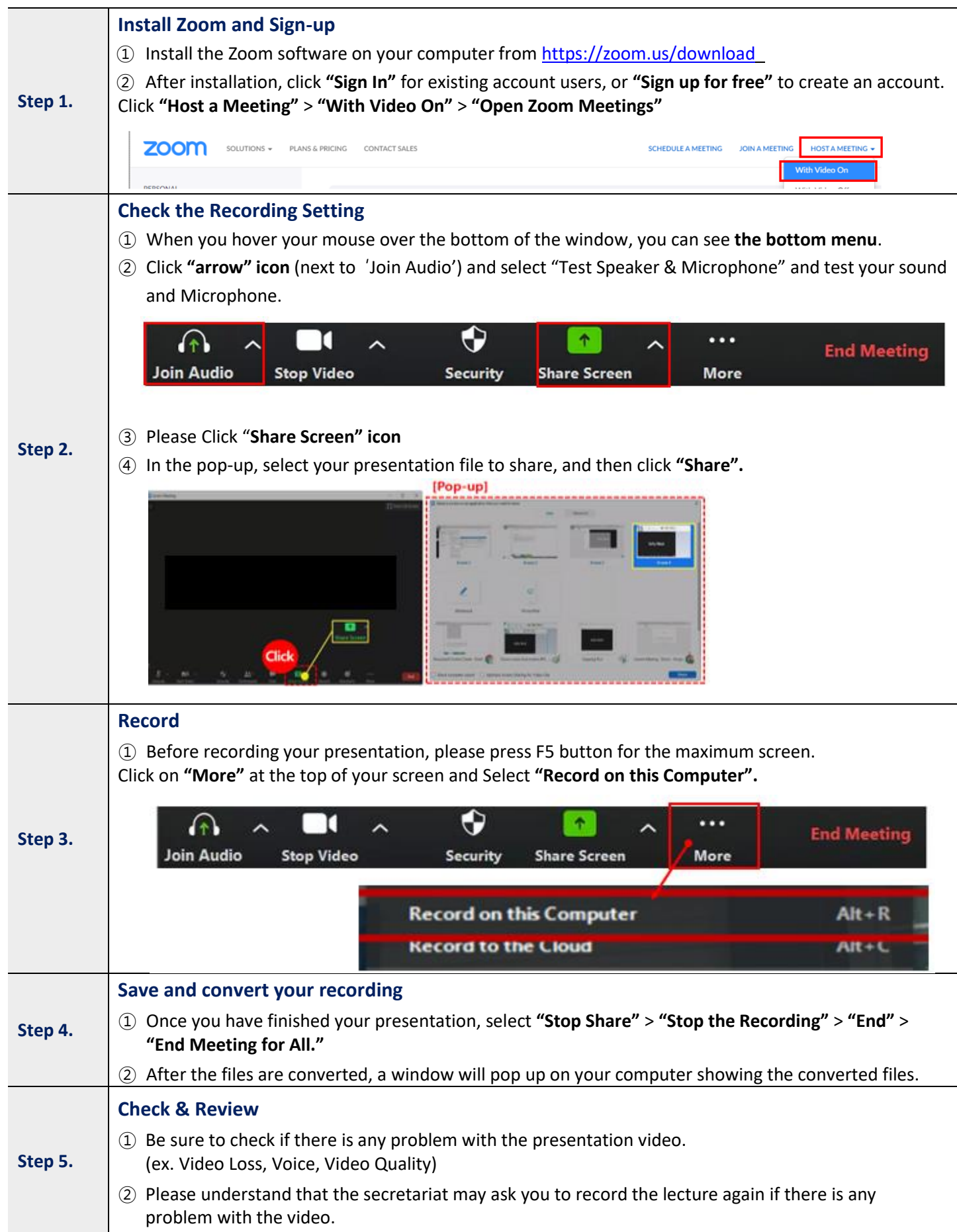

Laboratory Medicine; Stepping Forward to the New Era

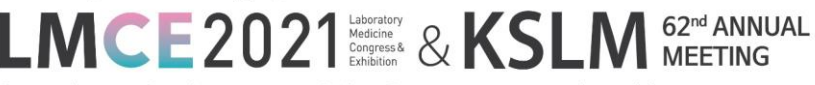

September 30 - October 2, 2021 Online Congress www.lmce-kslm.org

## **Option 2. PowerPoint Recording (2013-2019 version)**

For further details on how to record your presentation with PowerPoint on Windows, clic[k here](https://support.office.com/en-us/article/record-a-slide-show-with-narration-and-slide-timings-0b9502c6-5f6c-40ae-b1e7-e47d8741161c).

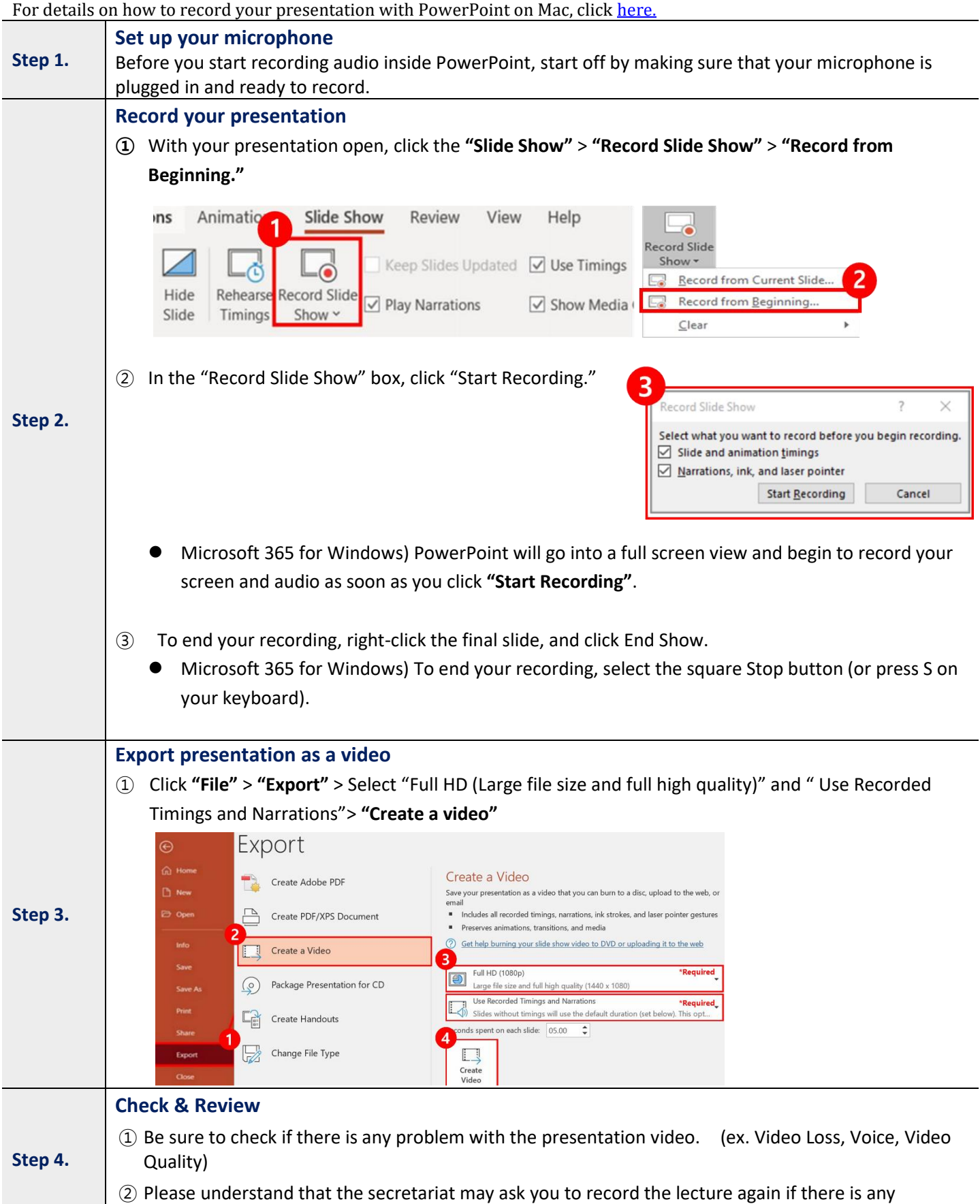

problem with the video.